#### Опкрытый интегрированный урок для 4 класса

*<u>NO TEME:</u>* 

# 

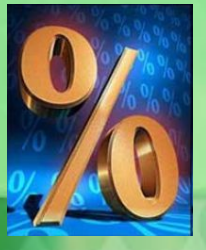

### Задание 1. Расположите дроби в порядке убывания:

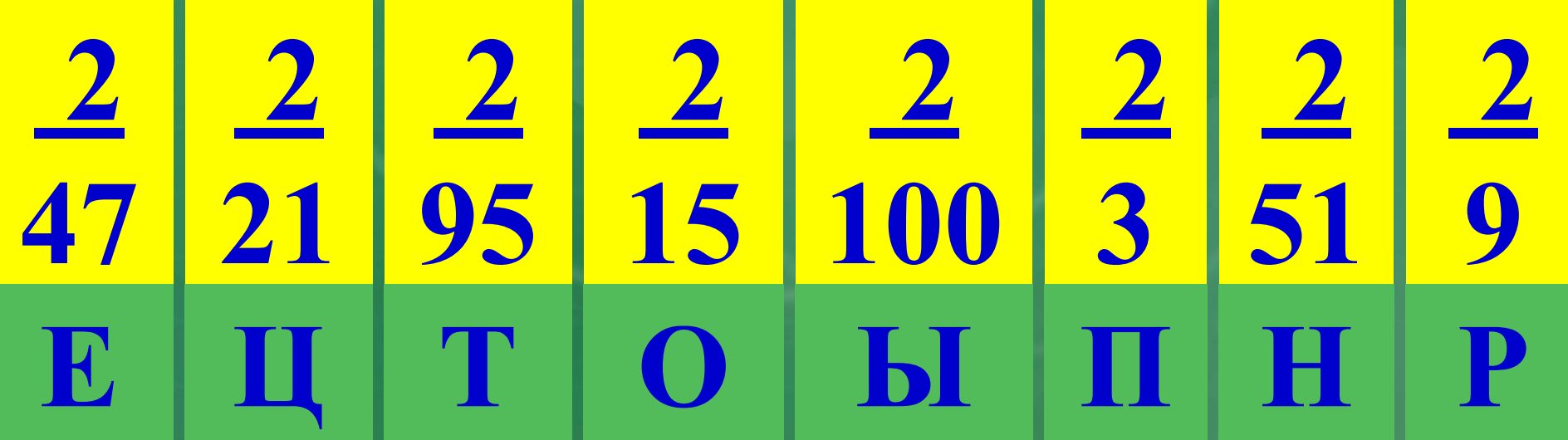

## Закончите предложение:

Проценты - это части величин, которые выражаются дробями со знаменателем 100.

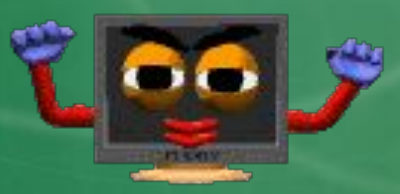

#### *Вопрос.* **Какую из данных дробей можно представить в виде процентов?**

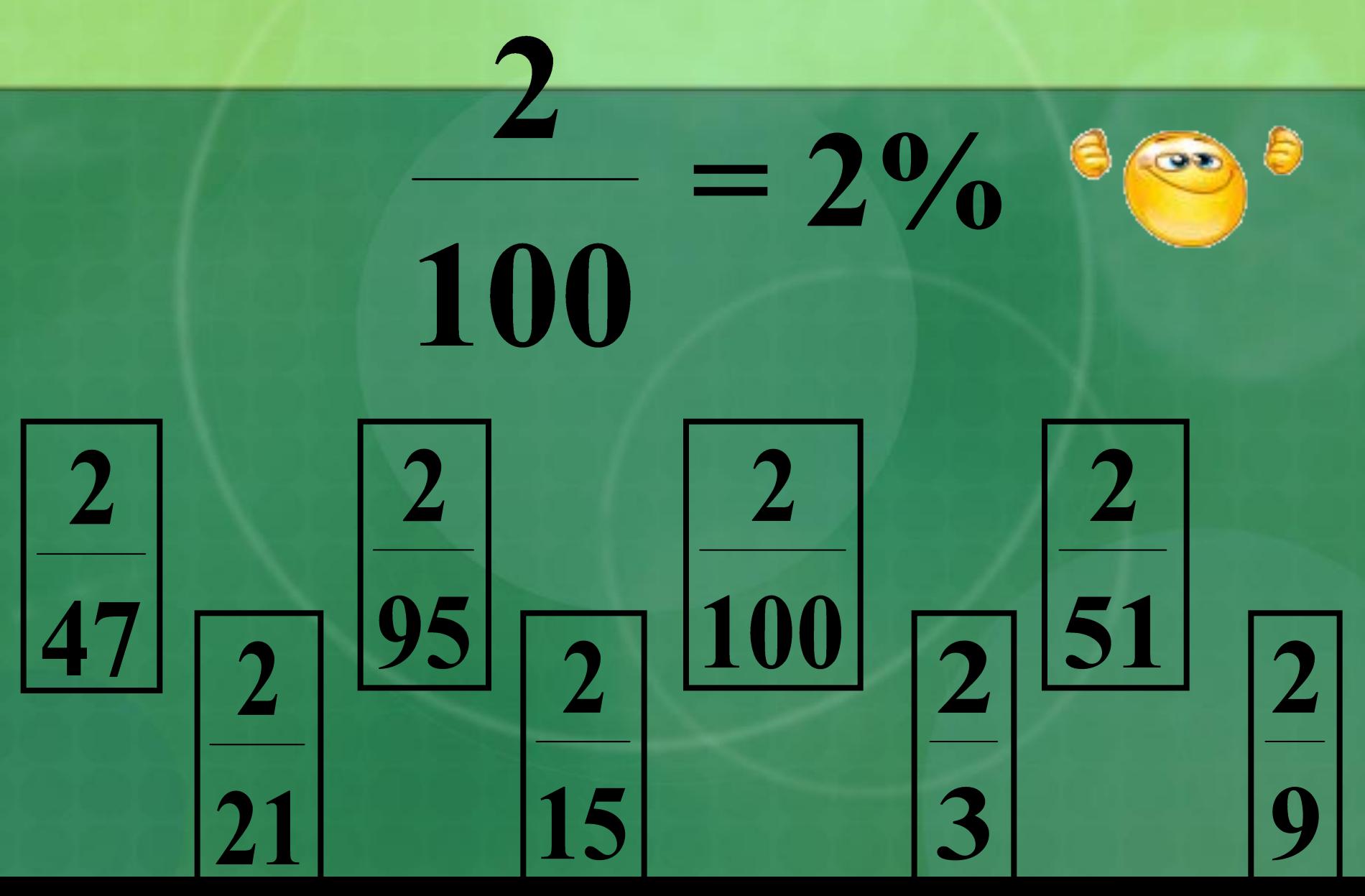

#### **Отдел игрушек:**

- **куклы,**
- **машинки,**
- **конструкторы,**
- **мячи.**
- **точилки.**
- **линейки,**
- **карандаши,**
- **ручки,**
- **тетради,**

#### **товаров:**

#### **Отдел канцелярских**

#### **Группа I Группа II**

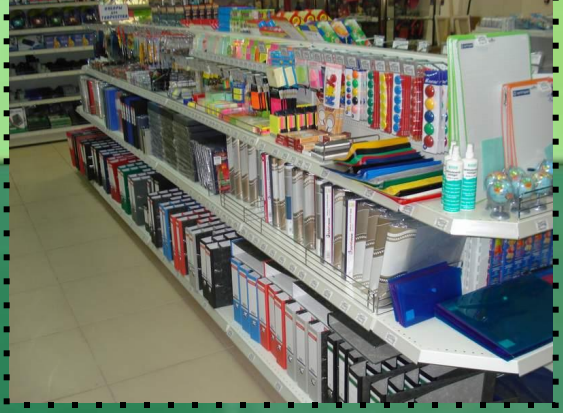

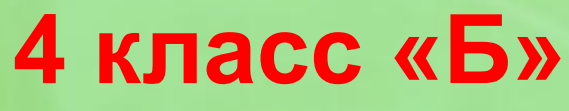

#### **Ответь на вопросы:**

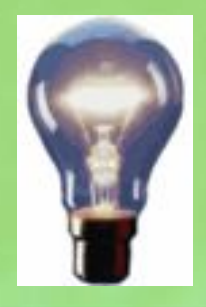

- **1. Какие клавиши используют для удаления символов?**
- **2. В сочетании с какой клавишей можно напечатать знаки « : » или % ?**
- **3. Что нужно сделать для того, чтобы на основе данных таблицы построить диаграмму?**
- **4. Как выбрать тип диаграммы и подписать данные?**
- **5. Как отменить неправильное действие?**

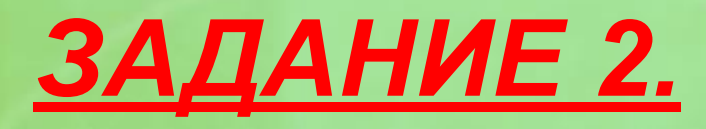

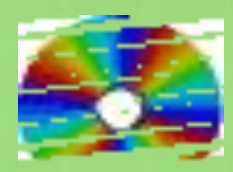

 **1. Открой папку «Урок 4б». 2. Открой файл «Диаграмма». 3. Заполни представленную таблицу данными (в процентах). 4. Построй круговую диаграмму. 5. Сделай подписи данных. 6. Сделай и напечатай вывод.**

*Совет: Выполняя работу, пользуйтесь выданной Вам инструкцией*

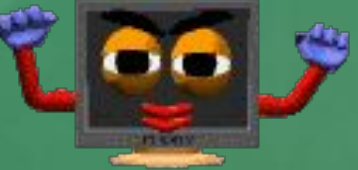

### **Результат выполнения Задания 2. ПРОВЕРЬ СЕБЯ**

#### **группа I группа II**

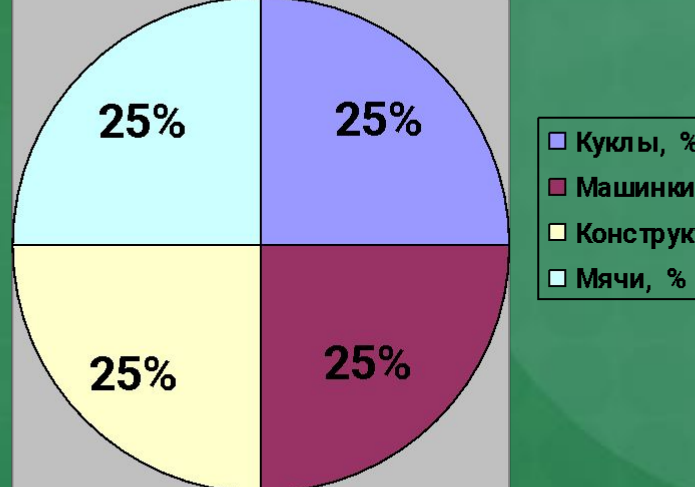

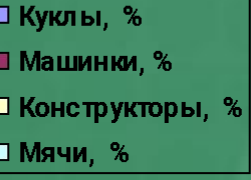

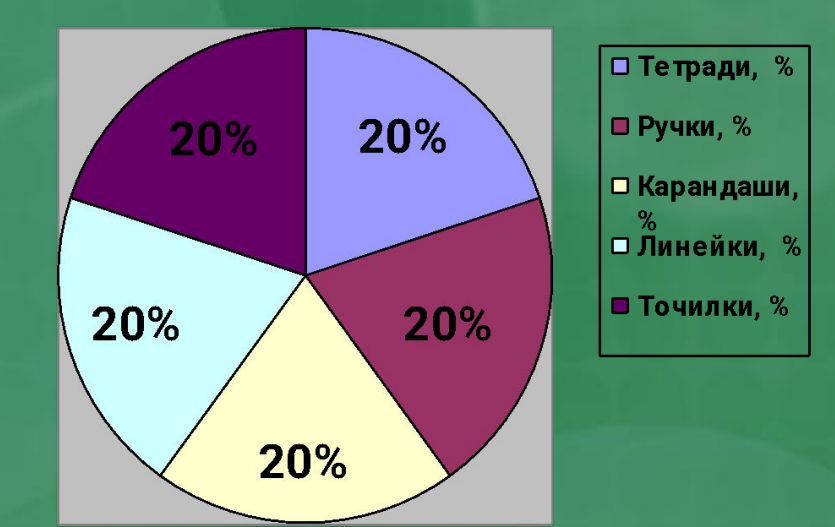

**Вывод: одна четверть (¼) или четвертая часть равна 25%**

**Вывод: одна пятая часть (1/5) равна 20%**

#### *ЗАДАНИЕ 3.* **Решите задачу в тетради и проверьте решение на доске:**

**В магазин привезли в I день 3 т 75 кг картофеля, во II день 2 ц 60 кг, а в III день 2 т 6 ц 65 кг картофеля. Сколько всего картофеля привезли в магазин?**

#### *Подсказка:*

 **1 т = 1000 кг 1 ц = 100 кг**

**Дополнительное задание – см. Инструкцию.**

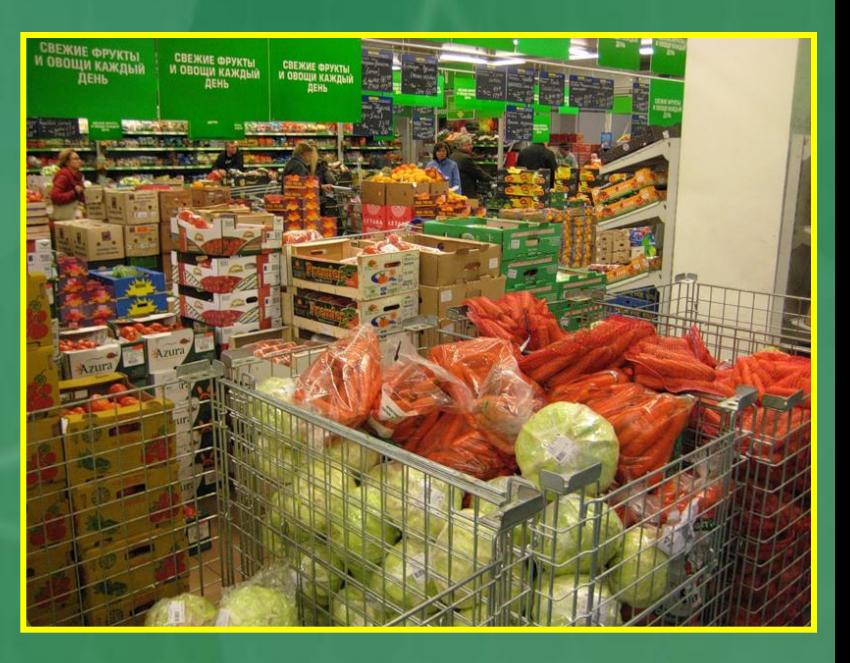

#### ПРОВЕРКА РЕШЕНИЯ:

#### Перевод величин:

 $3 m 75 kg = 3 075 kg$ 2 ц 60 кг = 260 кг 2 т 6 ц 65 кг = 2 665 кг

#### $3075$  Kr + 260 Kr + 2 665 Kr = 6 000 Kr = 6 T

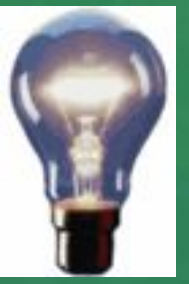

Доп.) 6 000 : 100 · 40 = 2 400 кг = 2 т 4 ц

### **Гимнастика для глаз**

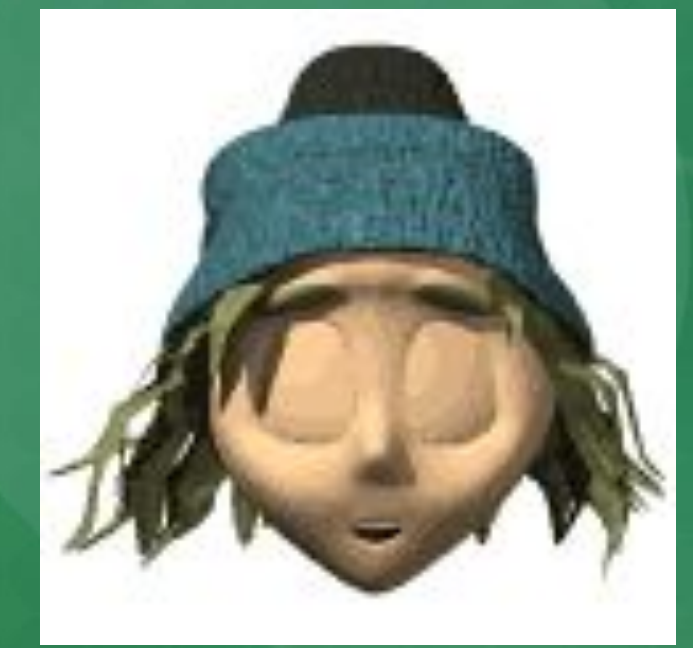

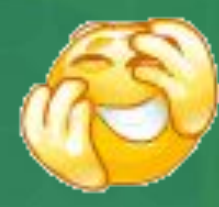

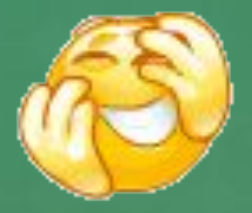

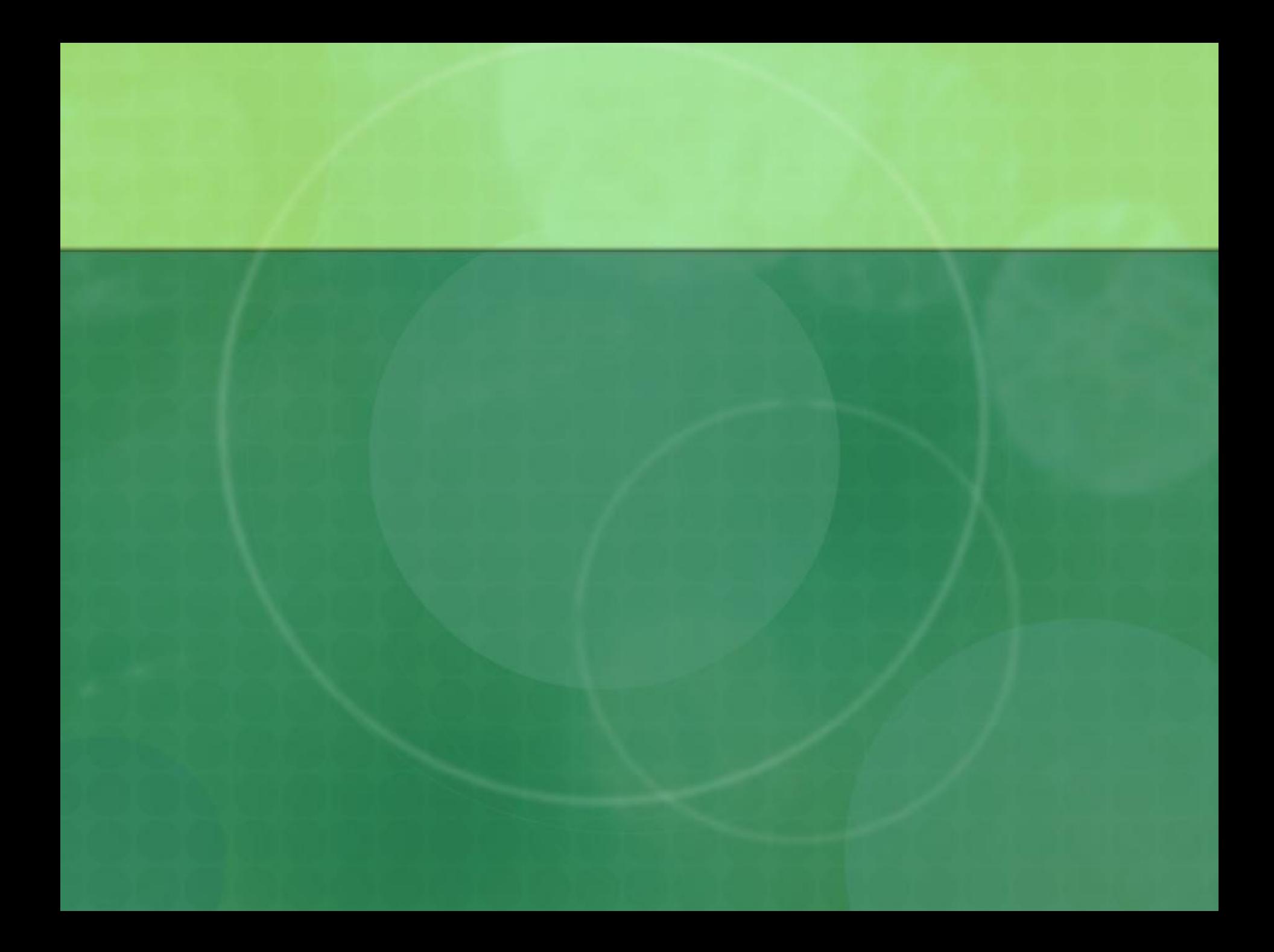

#### **ВНИМАНИЕ! ВНИМАНИЕ! ВНИМАНИЕ!**

#### **СЕГОДНЯ В ОТДЕЛЕ «ОДЕЖДА и ОБУВЬ» РАСПРОДАЖА!**

**Все товары продаются со СКИДКОЙ!!!**

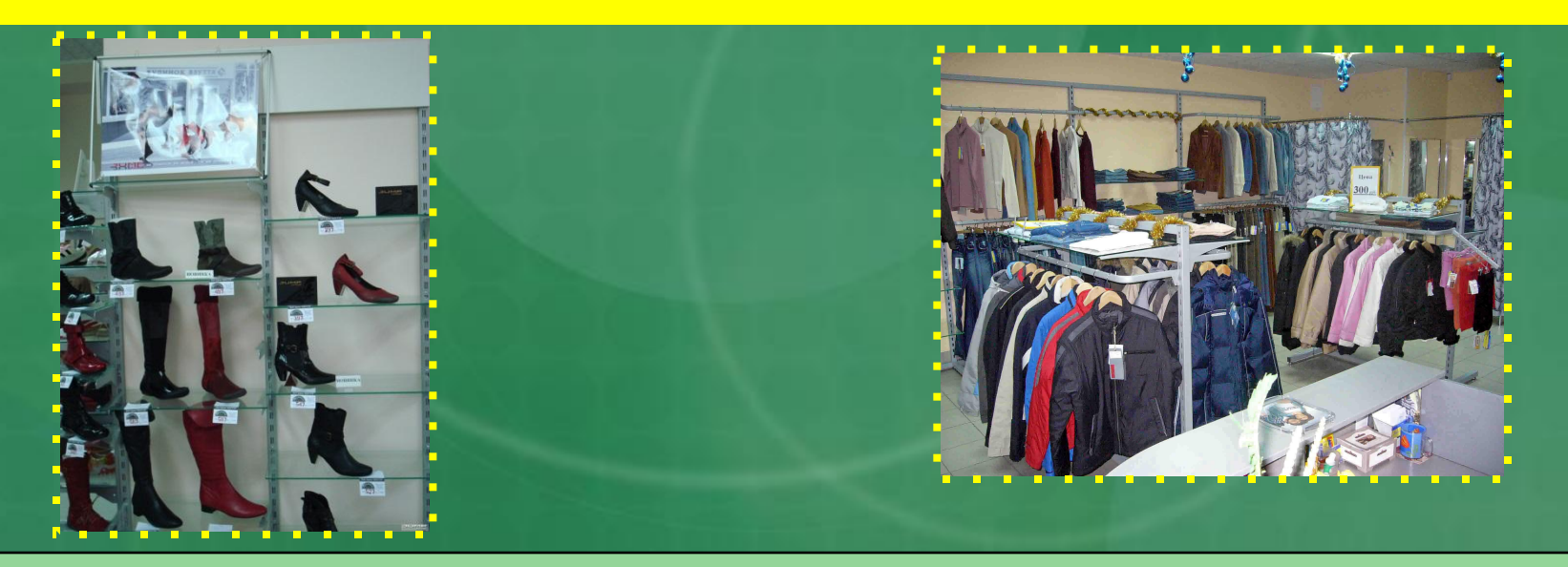

**Совет: Выполняя работу, пользуйтесь выданной Вам инструкцией**

#### *Практическая работа.*

*Разработай рекламную листовку по алгоритму:*

**1. Открой файлы «Листовка» и «Заготовки» в папке «Урок 4Б».**

**2. Из файла «Заготовки» вставь необходимые объекты (изображение одежды, рекламный слоган ) в файл «Листовка». 3. Отредактируй имеющийся текст (укажи** 

**размер скидки и новую цену).**

**4. Размести изображения и текст, сохрани файл под тем же именем.**

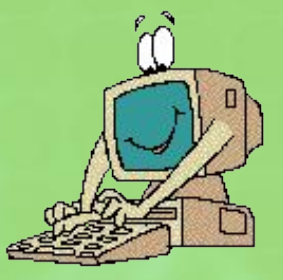

#### **Полученный результат:**

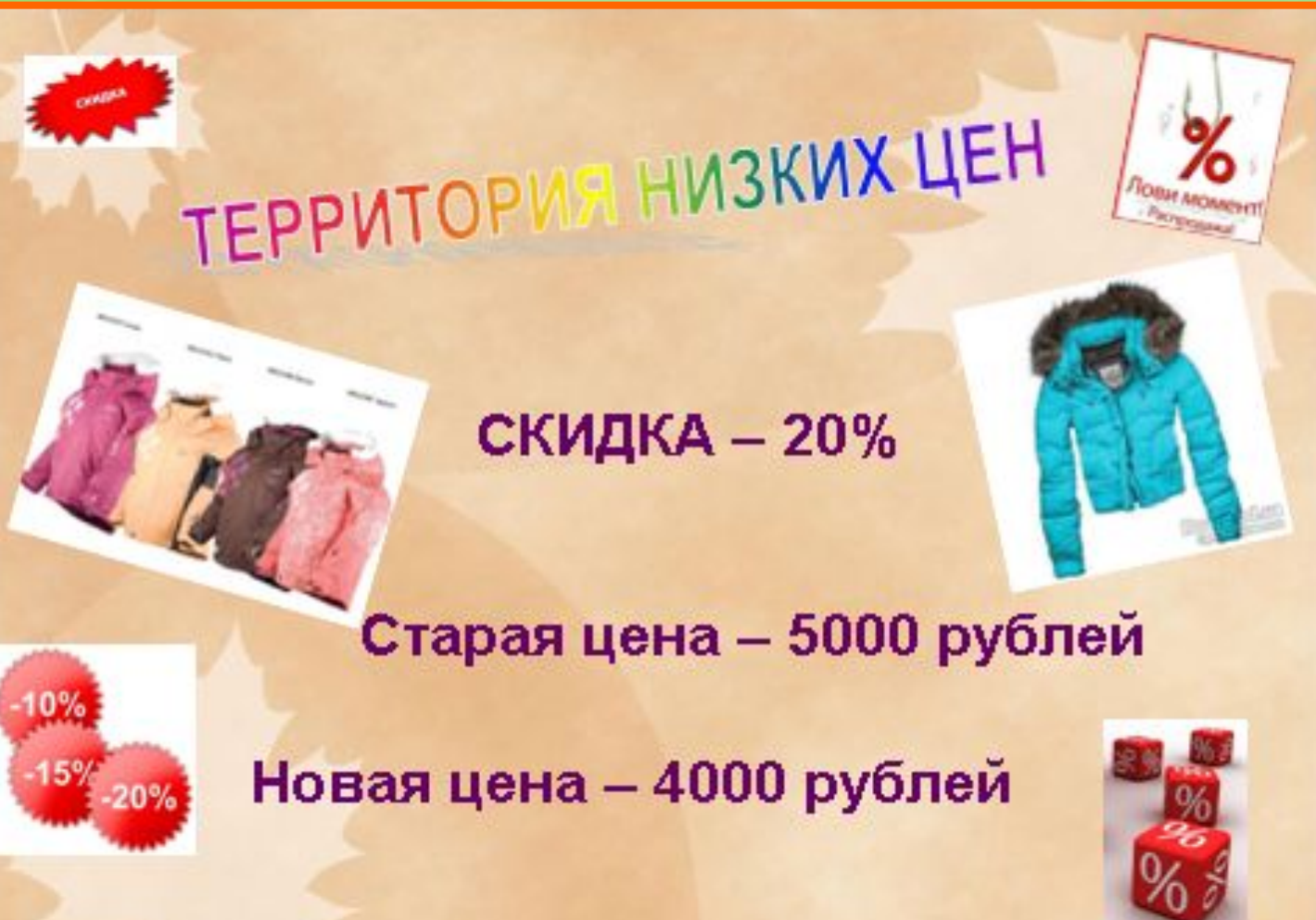

Ждём Вас с 10 по 20 декабря 2010 года

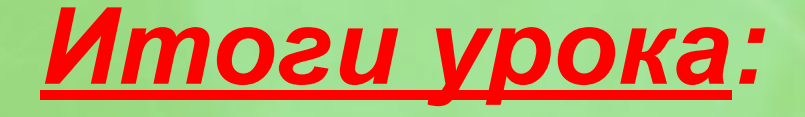

- **1. Повторили понятия «доля» и «процент»;**
- **2. Вспомнили перевод величин;**
- **3. Поработали с таблицами и диаграммами;**
- **4. Отработали навыки клавиатурного письма;**
- **5. Научились создавать рекламные листовки, используя текст и графику.**
- **6. Применили свои знания и умения для решения практических повседневных и математических задач.**

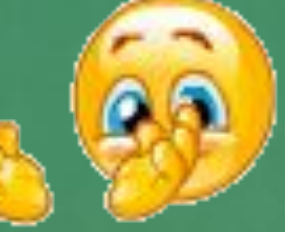

## *Всё понял, могу помочь другим*

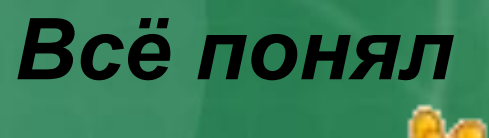

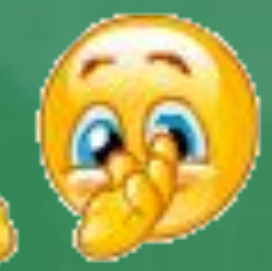

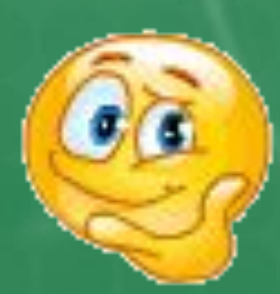

*Могу, но нужна помощь*

#### *Ничего не понял*

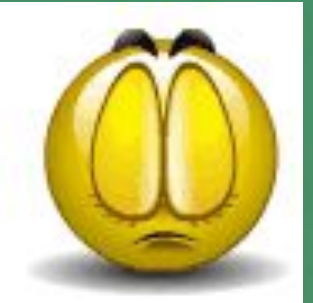

#### **Дополнительное задание**

#### **60% площади торгового зала = 1800 м2. Чему равна площадь всего торгового зала?**

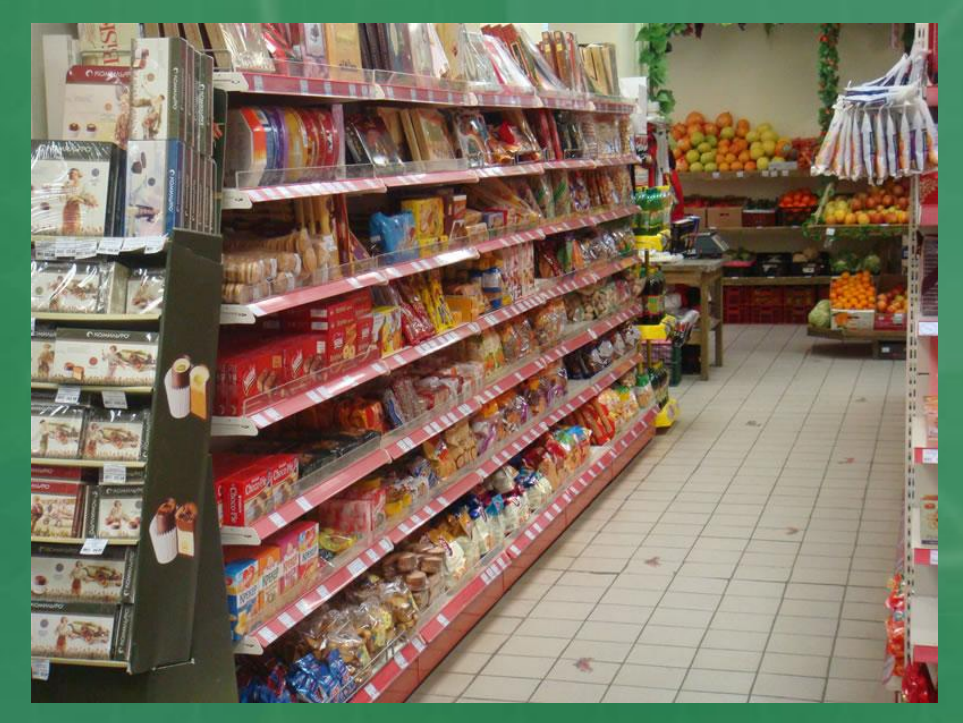

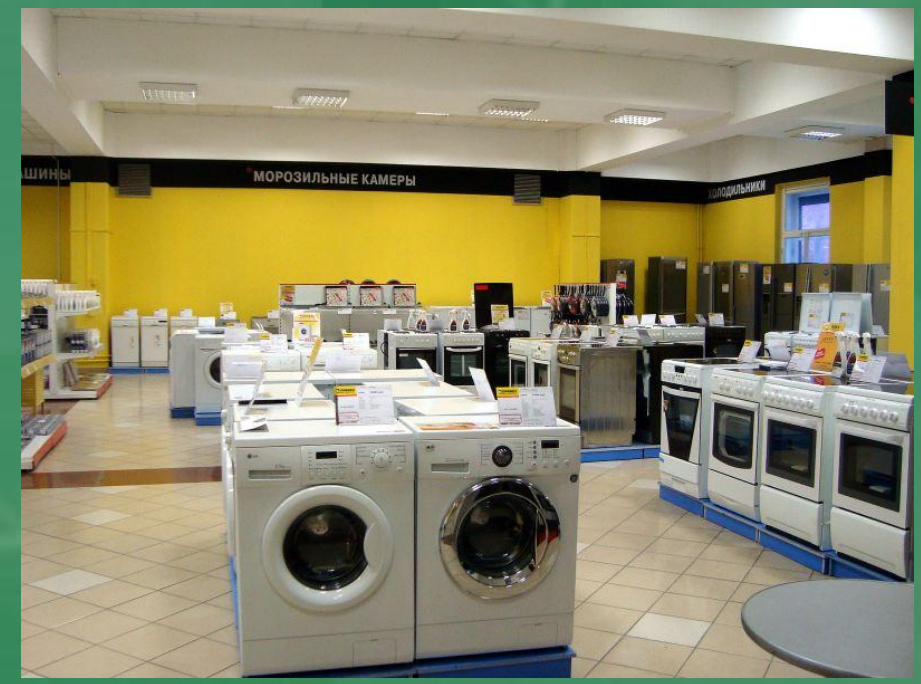

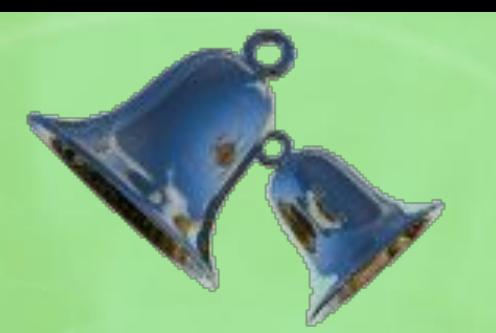

## Ypok okohyeh. Спасибо за внимание.

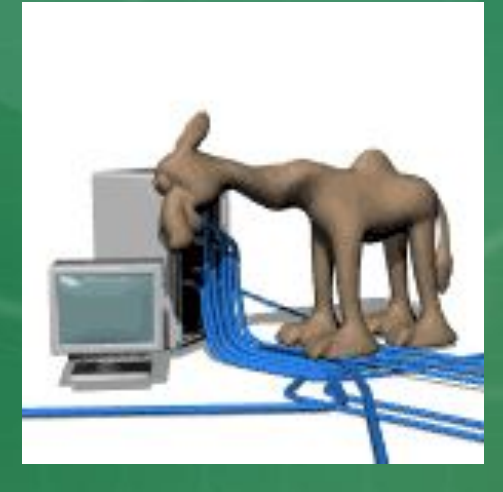